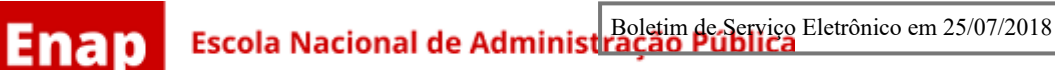

#### **PORTARIA 336**

Institui o Módulo Educacional do Sistema Unificado de Administração Pública - SUAP-Educacional como sistema de gestão educacional da Enap.

#### **O PRESIDENTE DA FUNDAÇÃO ESCOLA NACIONAL DE ADMINISTRAÇÃO PÚBLICA - ENAP**,

no uso das atribuições que lhe confere o inciso IV do art. 17 do Estatuto aprovado pelo Decreto nº 8.902, de 10 de novembro de 2016, e na Resolução Enap nº 27, de 7 de dezembro de 2017, e

**CONSIDERANDO** a importância da gestão educacional, na promoção da transparência, na aceleração do processo decisório e na sistematização das práticas educacionais;

**CONSIDERANDO** a necessidade de uniformizar procedimentos referentes à gestão educacional e à utilização do sistema informatizado de gestão educacional no âmbito da Enap; e

**CONSIDERANDO** o constante dos autos do processo nº 04600.002423/2018-93,

**RESOLVE:**

### CAPÍTULO I DAS DISPOSIÇÕES GERAIS

Art. 1º Instituir o Módulo Educacional do Sistema Unificado de Administração Pública - SUAP-Educacional como o sistema informatizado de gestão acadêmica no âmbito da Enap.

§ 1º O SUAP-Educacional é de uso obrigatório para todas as unidades da Enap que executam atividades na área de gestão acadêmica.

§ 2º O sistema deverá atender às necessidades de gestão acadêmica de modo a garantir a confiabilidade, autenticidade e acesso às informações produzidas pelos(as) coordenadores(as) de curso, secretaria escolar, professores e alunos da Enap.

§ 3º As informações extraídas do SUAP-Educacional subsidiarão o planejamento das ações de gestão educacional na escola e a elaboração dos relatórios das atividades funcionais dos cursos, turmas, professores(as) e alunos(as).

# CAPÍTULO II DO SISTEMA DE GESTÃO EDUCACIONAL

Art. 2º O SUAP-Educacional tem por finalidade realizar a gestão acadêmica de:

I - cursos;

II - turmas;

III - matrículas;

IV - frequência;

V - notas;

VI - histórico escolar;

VII - cadastro de alunos(as) e professores(as);

VIII - emissão de certificados;

IX - compartilhamento de materiais didáticos;

X - controle e monitoramento do andamento dos cursos;

XI - emissão de relatórios gerenciais.

Art. 3º São módulos do ambiente interno do SUAP-Educacional:

I - Módulo de Alunos e Professores;

II - Módulo de Cadastros Gerais;

III - Módulo de Caixa de Mensagens;

IV - Módulo de Comunicador;

V - Módulo de Diploma e Certificados;

- VI Módulo de Estatísticas;
- VII Módulo de Procedimentos de Apoio;
- VIII Módulo de Relatórios;
- IX Módulo de Turmas e Diários;
- X Módulo de Cursos, Matrizes, Componentes e Materiais;
- XI Módulo de Logs de aceso;
- XII Módulo de Colaborador Interno e Externo;
- XIII Módulo de Gerenciar Inscrições/Matriculas.

Parágrafo único. O sistema possuirá integração com o ambiente de educação a distância Moodle, Escola Virtual de Governo (EVG), SIAPE e com todos os demais sistemas da escola e do governo federal que forem necessários para a realização da gestão acadêmica.

Art. 4º São módulos do ambiente externo do SUAP-Educacional:

- I Módulo de Acesse sua Conta;
- III Módulo Recuperar Usuário ou Senha;
- III Módulo de Cadastro de Usuário;
- IV Módulo de Cursos;
- V Módulo de Histórico Escolar; e
- VI Módulo de Calendário de Cursos e Eventos.

Art. 5º Poderão ser incluídos novos módulos ao sistema para que todos os processos de gestão educacional sejam contemplados.

#### CAPÍTULO III DOS PERFIS DE USUÁRIO E ACESSO

Art. 6º O SUAP-Educacional possui os seguintes perfis de usuário:

I - diretor(a) acadêmico(a) - responsável por gerenciar os usuários e perfis de acesso das respectivas diretorias;

II - coordenador(a) de curso - responsável por cadastrar componentes, matriz curricular, cursos e gerar turmas;

III - secretaria escolar - responsável em realizar a matrícula dos cursos que exigem a matrícula presencial, consultar frequência e notas, emitir relatórios, certificados, registros e emitir diplomas;

IV - professor(a) - responsável por lançar o plano de aulas, conteúdo lecionado, frequência escolar, notas e avaliação, cadastrar e vincular materiais de aula nos diários, solicitar trabalho aos alunos, enviar comentários e participar dos fóruns de discussão; e

V - aluno(a) - responsável em manter os seus dados cadastrais atualizados, fazer upload de trabalhos, visualizar e fazer download de materiais didáticos, visualizar horário das aulas, visualizar frequência, notas e histórico escolar, participar de fóruns de discussão, responder aos trabalhos solicitados pelo(a) professor(a), renovar matrícula nos cursos que exigirem tal procedimento, realizar avaliação de reação de cada disciplina e se inscrever nos cursos que permitem a inscrição on-line.

§ 1º O cadastramento dos(as) servidores(as) no perfil de diretor(a) acadêmico(a) deverá ser solicitado à Central de Atendimento ou por envio de e-mail a [cse@enap.gov.br](mailto:cse@enap.gov.br) pelos(as) dirigentes máximos das unidades da Enap.

§ 2 º Em caráter suplementar e excepcional o usuário de perfil coordenador(a) de curso poderá lançar plano de aulas, frequência e notas.

Art. 7º Os(As) usuários(as) do SUAP-Educacional, internos ou externos à Enap, são responsáveis pela veracidade e consistência dos dados lançados, no âmbito de suas respectivas atuações e atribuições, cabendo a cada um fiscalizar o fiel cumprimento das normas, padrões e critérios estabelecidos.

Art. 8º Os(As) diretores(as) acadêmicos(as) e os(as) coordenadores(as) de cursos deverão proceder, sistematicamente, ao lançamento e atualização dos dados relativos aos cursos e eventos das suas respectivas áreas, conforme os critérios dispostos nesta Portaria, responsabilizando-se pela sua operacionalização.

Parágrafo único. Os(As) diretores(as) acadêmicos(as) e os(as) coordenadores(as) de curso responsáveis por manter a gestão dos cursos e turmas com envolvimento de instituições públicas por meio parcerias ou por demanda externa, serão responsáveis por cadastrar os(as) usuários(os) que exercerão as responsabilidades previstas no art. 8º.

Art. 9º O acesso ao SUAP-Educacional dar-se-á mediante a identificação de usuário e senha, de natureza pessoal e intransferível, por meio de navegador web, conforme descrito abaixo:

I - ambiente interno, no endereço [http://www.suap.enap.gov.br,](http://www.suap.enap.gov.br/) para diretores(as) acadêmicos(as), coordenadores(as) de curso, secretaria e professores(as); e

II - ambiente externo, no endereço eletrônico [http://www.enap.gov.br](http://www.enap.gov.br/) no link "Acesse sua Conta", para os(as) alunos(as).

Parágrafo único. A senha de acesso caracteriza-se como uma assinatura eletrônica do(a) responsável, no que se refere ao lançamento dos dados no SUAP-Educacional, passível de auditagem e rastreamento de procedência e origem.

## CAPÍTULO IV DO COMITÊ DO SISTEMA DE GESTÃO EDUCACIONAL

Art. 10. Fica instituído o Comitê do Sistema de Gestão Educacional - CSGE, composto por representantes de todas as unidades da Enap, responsável por promover as medidas necessárias para o pleno funcionamento e aperfeiçoamento do SUAP-Educacional na Escola.

Parágrafo único. O CSGE deverá disponibilizar semestralmente ao Conselho Diretor da Enap relatório sobre a situação do uso e melhorias aplicadas ao SUAP-Educacional.

Art. 11. O CSGE será formado por:

I - um(a) representante titular e suplente da Diretoria de Educação Continuada;

II - dois(duas) representantes titulares e suplentes da Diretoria de Formação Profissional e Especialização;

III - um(a) representante titular e suplente da Diretoria de Pesquisa e Pós-Graduação **Stricto Sensu**;

IV - um(a) representante titular e suplente da Diretoria de Inovação e Gestão do Conhecimento; e

V - dois(duas) representantes titulares e suplentes da Diretoria de Gestão Interna, sendo 01 (um) necessariamente da Coordenação Geral de Tecnologia da Informação.

§ 1º Os(As) representantes do CSGE serão designados(as) pelo(a) Presidente da Enap, mediante indicação das respectivas diretorias.

§ 2º O CSGE poderá solicitar a participação de outros(as) representantes para assessoramento técnico e suporte aos trabalhos.

Art. 12. O CSGE deverá estabelecer a coordenação do Comitê e a temporalidade das reuniões.

Art. 13. O CSGE, como gestor do negócio, e a Coordenação Geral de Tecnologia da Informação - CGTI, como área técnica, são os responsáveis por implementar os ajustes que se fizerem necessários para o aperfeiçoamento do SUAP-Educacional.

Art. 14. A participação no CSGE será considerada prestação de serviço público relevante, não remunerada.

## CAPÍTULO V DAS DISPOSIÇÕES FINAIS

Art. 15. A partir do dia 1º de agosto de 2018, o sistema WebCEF ficará disponível somente para a consulta de cursos e turmas e para fechamento do ciclo dos cursos já iniciados.

Art. 16. Os cursos realizados na modalidade semipresencial serão cadastrados no SUAP-Educacional e utilizarão o ambiente moodle da Enap constante no endereço eletrônico [http://ead.enap.gov.br.](http://ead.enap.gov.br/login/index.php)

Art. 17. Os cursos realizados na modalidade a distância serão cadastrados na Escola Virtual de Governo - EVG no endereço eletrônico [http://evg.gov.br.](http://evg.gov.br/)

Parágrafo único. A EVG deverá disponibilizar via serviço **webservice** ao SUAP-Educacional as informações referentes aos cursos ofertados e encerrados, os alunos matriculados e histórico escolar dos cursos da Enap ministrados na modalidade a distância.

Art. 18. Os questionamentos referentes à utilização do SUAP-Educacional e à situações não previstas nesta Portaria serão direcionadas à Central de Atendimento ou por meio de email [cse@enap.gov.br](mailto:cse@enap.gov.br).

Art. 19. O Comitê do Sistema de Gestão Educacional - CSGE expedirá sugestões e orientações complementares ao que dispõe esta Portaria.

Art. 20. Esta Portaria entra em vigor na data de sua publicação.

#### **FRANCISCO GAETANI**

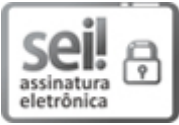

Documento assinado eletronicamente por **Francisco Gaetani**, **Presidente**, em 24/07/2018, às 19:23, conforme horário oficial de Brasília e Resolução nº 9, de 04 de agosto de 2015.

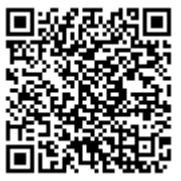

A autenticidade deste documento pode ser conferida no site http://sei.enap.gov.br/autenticidade, informando o código verificador **0216445** e o código CRC **9F7A6470**.

**Referência:** Processo nº 04600.002423/2018-93 SEI nº 0216445